## **umsCodeGenerator ####**

## **Table of contents**

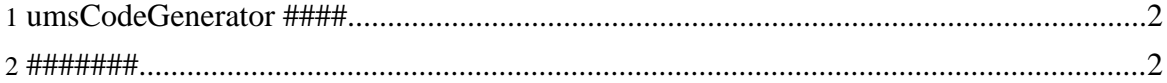

Copyright © 2004-2005 Universal Mapping Schema group and ISAS/JAXA All rights reserved.

## <span id="page-1-0"></span>1. umsCodeGenerator ####

- 1. umsCodeGenerator ##################
- 2. #### UMS\_THREAD ##"true" ### "false" ####### ##########

```
$ export UMS_THREAD="true"
```
###

- \$ export UMS\_THREAD="false"
- 3. C ####################

```
$ txt2clng ums_file -x|-1 [output_directory] [-d]
```

```
$ txt2java ums_file -x|-1 [output_directory] [-d]
```
## <span id="page-1-1"></span> $2.$  ########

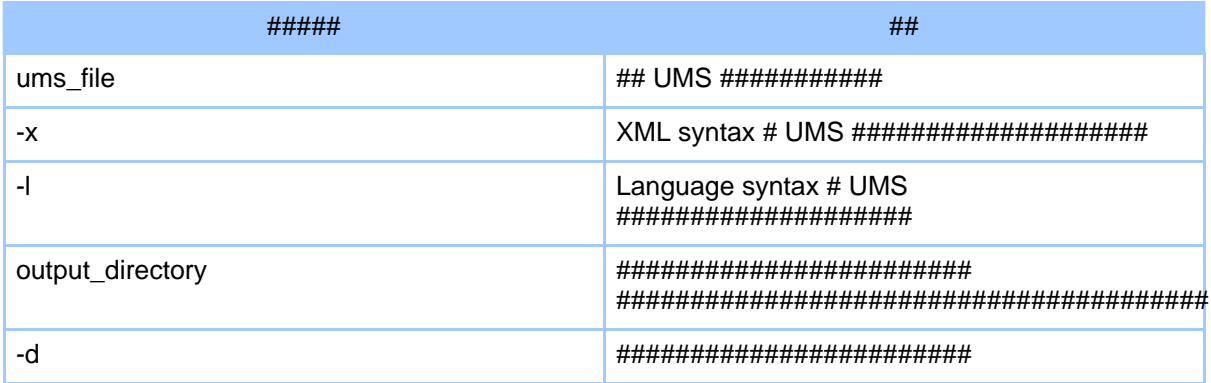